# **Chapter 3**

# **WORKSHEET**

#### **I. Fill in the blanks.**

- 1. Charts provide a \_\_\_\_\_\_\_\_\_ view of the data.
- 2. The two sides of the rectangular plot are defined by the and axes.
- 3. The \_\_\_\_\_\_\_\_\_ chart helps in comparing trends in data at equal intervals.
- 4. In a <u>chart, each value is shown</u> as a slice of the pie.
- 5. Under the <u>second tab, the commands for formatting the numbers</u> and text on a chart are available.

## **II. State whether the following statements are True (T) or False (F).**

- 1. The line chart is one of the most frequently used chart types.
- 2. Bar charts are used to show trends over a period of time.
- 3. A bar chart is a visualisation that combines two or more chart types into a single chart.
- 4. The Design tab is used for changing the chart type.
- 5. The value of each column cannot be displayed on a chart.

## **III. Tick () the correct option.**

- 1. Which of these is not a component of a chart?
- (a) Data series (b) Legend (c) Gridlines (d) Ruler 2. X is the  $\frac{1}{2}$  axis in a chart.
	- (a) vertical  $\begin{bmatrix} | & | & | \end{bmatrix}$  (b) horizontal (c) slanting (d) curved

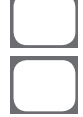

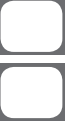

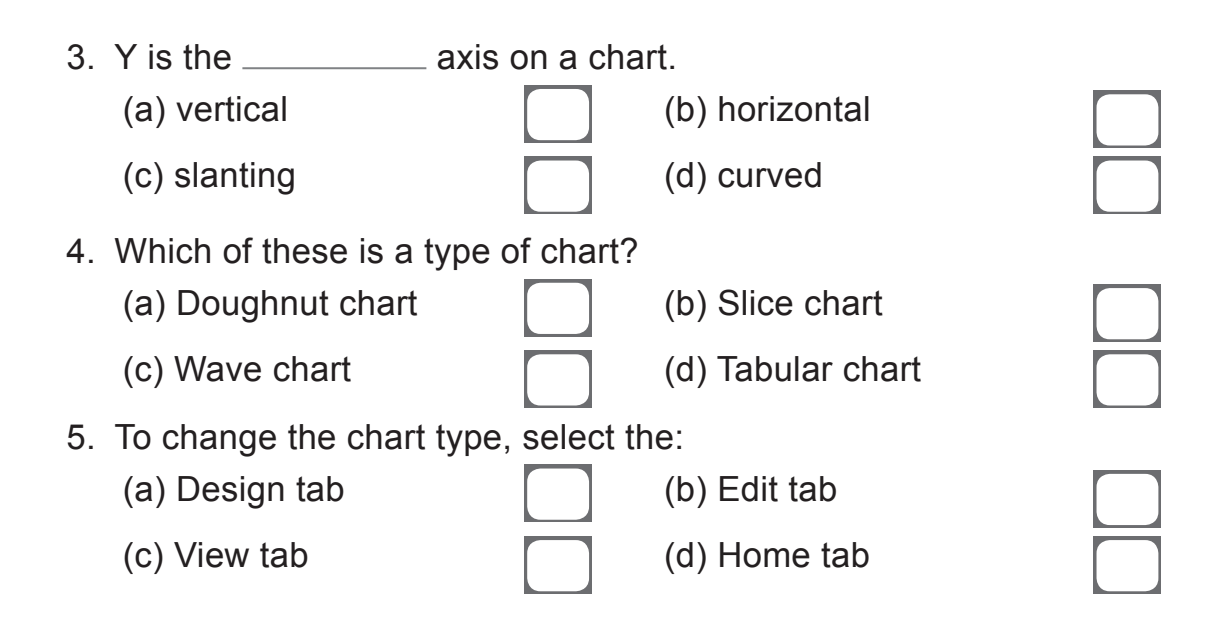

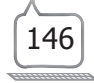